# **Retour d'expérience sur la mise en ligne de simulations : Shiny et Voilà**

Daphné Giorgi (IR CNRS, LPSM – Sorbonne Université)

16 octobre 2023

Journées Mathrice 2023 IHP, Paris

# <span id="page-1-0"></span>**[Motivations](#page-1-0)**

# **Motivations**

### **Situation de départ**: Plusieurs collègues ont des simulations

- didactiques
- de recherche

**But**: Mise en ligne des simulations.

### **Points d'attention**:

- Plusieurs languages : R, C++, Python
- Les collègues n'ont pas de connaissances en développement web
- Moi non plus !
- Le support informatique change
- Les religions aussi !

# <span id="page-3-0"></span>**[Première version avec Flask](#page-3-0)**

# **Première version : Flask**

#### **Flask** : un microframework écrit en Python.

```
from flask import Flask
app = Flask(\_name_)@app.route('/')
def hello_world():
    return 'Hello World!'
if {\_}name{\_} == ' {\_}main{\_}':app.run()
```
#### hello.py

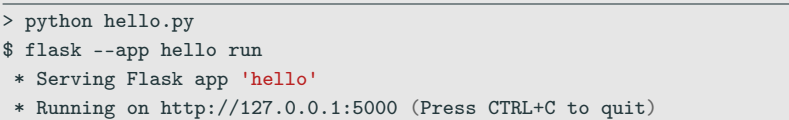

# **Accès intuitif**

**Routage** : Le décorateur route() permet la définition d'URL significatives.

```
@app.route('/')
def index():
    return 'Index Page'
@app.route('/hello')
def hello():
    return 'Hello, World'
```
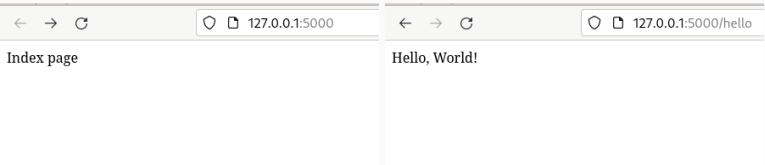

**WTForms** : bibliothèque Python qui permet un rendu flexible des formulaires web.

```
from flask_wtf import FlaskForm
from wtforms import IntegerField
from wtforms.validators import DataRequired
class MyForm(FlaskForm):
```

```
N = IntegerField('Size', validators=[DataRequired()])
```
simulation\_form.py

## **Templates**

**jinja2** : Moteur de templates. Ensemble de fichiers (html) qui contiennent des variables et des expressions qui seront remplacées par des valeurs au moment du rendu du template.

```
{% from "_macros.jinja2" import render_field}
...
<form>
    {{ render_field(form.N) }}
</form>
...
```
simulation.html

#### **Rendu de templates** : Appel de rendu.

```
from flask import render_template
@app.route('/simulation')
def simulation():
    # Just render the form
    form = MyForm()return render_template("simulation.html", form=form)
```
main.py

**Méthodes HTTP** : L'argument methods du décorateur route() permet de gérer différentes méthodes HTTP.

```
from flask import request
@app.route('/simulation', methods=['GET', 'POST'])
def simulation():
    if request.method == 'GET':
        # Just render the form
        # ...
    else :
        # Compute simulation with form data and show result
        # ...
```
main.py

## **Templates**

**jinja2** : Moteur de templates. Ensemble de fichiers (html) qui contiennent des variables et des expressions qui seront remplacées par des valeurs au moment du rendu du template.

```
{% from "_macros.jinja2" import render_field}
<script src="{{ url_for('render_script', filename='simulation.js') }}">
</script>
...
<form>
    {{ render_field(form.N) }}
</form>
...
<button id="button_compute">COMPUTE</button>
<div id="output"></div>
```
simulation.html

# **Javascript**

**Javascript** : Lancement de la simulation et affichage du résultat.

```
function compute(event){
     $.post('{{ url_for("simulation") }}', form, function(data){
         content = fct.html(data)$('#output').html(content)
         }, 'json');
}
function register_callbacks(){
    // Attaches behavior to UI components.
    $("body").on("click", "#button_compute", compute);
}
$(document).ready(function(){
    // "main" function
    register_callbacks();
});
```
## **Templates+requêtes+js**

#### **Rendu final**

```
from flask import request
from flask import render_template
@app.route('/simulation', methods=['GET', 'POST'])
def simulation():
    if request.method == 'GET':
        # Just render the form
        form = MyForm()return render_template("simulation.html", form=form)
    else :
        form = MyForm(request.form)
        # simulate fct in simulation.py file
        response = simulate(form) #<sub>json</sub>return json.dumps(response)
```
### **Arborescence**

main.py | |\_\_forms | |\_\_ simulation\_form.py | |\_\_modules | |\_\_ simulation.py | |\_\_templates . |\_\_ simulation.html . |\_\_ simulation.js .

## **Simulations en C++** : Utilisation de SWIG pour wrapper le code C++ en module Python.

**Simulation en R** : Utilisation de R Shiny dans un iframe.

Altair Pellissier, Khashayar Dadras, Hugues Moretto

# <span id="page-15-0"></span>**[Deuxième version : Voilà et Shiny](#page-15-0)**

# **Shiny**

```
---
title: "Test Shiny"
date: "16 novembre 2023"
output: html_document
runtime: shiny
---
Test Latex: \[ \int_{f(x)} = \sum_{i=1}^n x^n \]```{r, echo=FALSE}
inputPanel(
  selectInput("n_breaks", label = "Number of bins:",
              choices = c(10, 15, 20, 35, 50), selected = 20)
)
renderPlot({
  hist(faithful$eruptions, probability = TRUE, breaks = as.numeric(input$n_breaks).
       xlab = "Duration (minutes)", main = "Geyser eruption duration")
  dens <- density(faithful$eruptions, adjust = 1)
  lines(dens, col = "blue")
})
\ddotsc
```
# **Shiny**

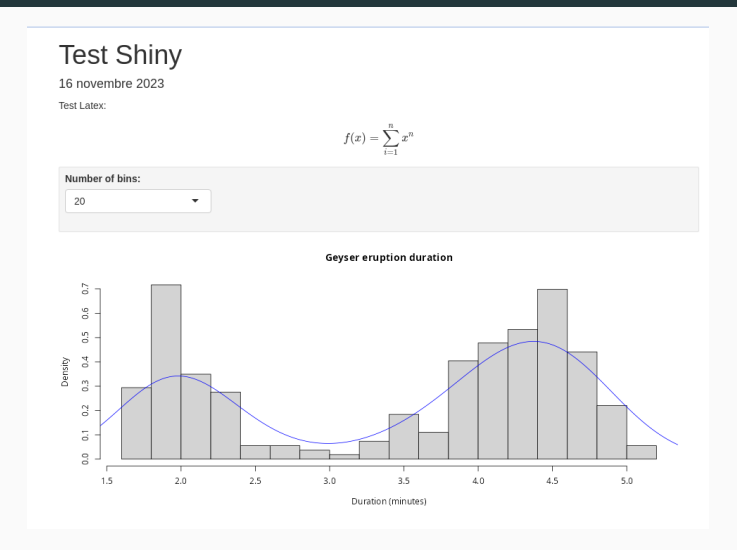

### [Shiny tutorial and examples](https://shiny.posit.co/r/getstarted/shiny-basics/lesson1/index.html)

https://github.com/voila-dashboards/voila

Voila crée un rendu des notebooks Jupyter avec des widgets interactifs.

- Voilà execute le code d'un notebook et collectionne les outputs.
- Le notebook et ses résultats sont convertis en HTML. Par défaut, les cellules de code du notebook sont cachées.
- Cette page est servie soit en tant qu'application Tornado, soit via le serveur Jupyter.
- Lorsque les utilisateurs accèdent à la page, les widgets de la page ont accès au noyau Jupyter.

## **Voilà exemple**

#### So easy, voilà!

In this example notebook, we demonstrate how Voilà can render Jupyter notebooks with interactions requiring a roundtrip to the kernel.

#### Jupyter Widgets

```
[ ]: import ipywidgets as widgets
```

```
slider = widgets.FloatSlider(description='$x$')
text = widgets.FloatText(disabled=True, description='$x^2$')
```

```
def compute(*ignore):
    text.value = str(s)lider.value ** 2)
```
slider.observe(compute, 'value')

```
slider value = 4
```

```
widgets.VBox([slider, text])
```
#### Basic outputs of code cells

```
[ ]: import pandas as pd
     iris = pd.read_csv('https://raw.githubusercontent.com/mwaskom/seaborn-data/master/iris.csv')
     iris
```
#### voila\_test.ipynb

## **Voilà exemple**

#### So easy, voilà!

In this example notebook, we demonstrate how Voilà can render Jupyter notebooks with interactions requiring a roundtrip to the kernel.

#### Jupyter Widgets

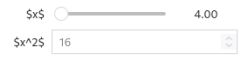

#### Basic outputs of code cells

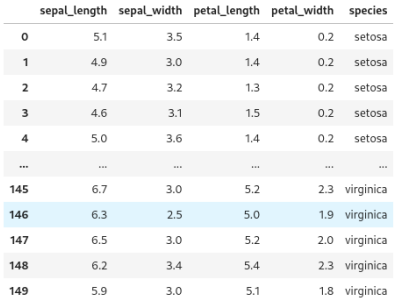

#### http://localhost:8866/

```
index.html
|
|__shiny
     | __ simulation.Rmd
|
|__voila
     | |__ simulation.ipynb
|
|__swig
```
En cours de migration:

<https://simulations.lpma.math.upmc.fr/>

Sylvain Corlay, Hugues Moretto